Complete Help Docs - http://wiki.pangolin.com/

# **BEYOND tutorial video series**

If you are new to BEYOND and are not familiar with QuickShow, we advice you to first watch the QuickShow tutorial videos that you can find **[here](http://wiki.pangolin.com/doku.php?id=quickshow:video)**.

## **BEYOND Live Controls**

- [Live Control Tutorial 1](http://wiki.pangolin.com/doku.php?id=beyond:video:live_control_tutorial_1)
- [Live Control Tutorial 2](http://wiki.pangolin.com/doku.php?id=beyond:video:live_control_tutorial_2)
- [Live Control Tutorial 3](http://wiki.pangolin.com/doku.php?id=beyond:video:live_control_tutorial_3)
- [Live Control Tutorial 4](http://wiki.pangolin.com/doku.php?id=beyond:video:live_control_tutorial_4)
- [Live Control Tutorial 5](http://wiki.pangolin.com/doku.php?id=beyond:video:live_control_tutorial_5)
- [Using the APC40 and zones](http://wiki.pangolin.com/doku.php?id=beyond:video:using_the_apc40_and_zones)
- [APC40 Chase instructions](http://wiki.pangolin.com/doku.php?id=beyond:video:apc40_chase_instructions)

# **BEYOND Effects**

- [Effect Tutorial Introduction](http://wiki.pangolin.com/doku.php?id=beyond:video:effect_tutorial_1)
- [Effect Tutorial Part 2 Color and Power](http://wiki.pangolin.com/doku.php?id=beyond:video:effect_tutorial_2)
- [Effect Tutorial Part 3 Oscillating Effects](http://wiki.pangolin.com/doku.php?id=beyond:video:effect_tutorial_3)
- [Effect Tutorial Part 4 7 Basic Key Effects](http://wiki.pangolin.com/doku.php?id=beyond:video:effect_tutorial_4)
- [Effect Tutorial Part 5 Key color, and wave effects](http://wiki.pangolin.com/doku.php?id=beyond:video:effect_tutorial_5)
- [Effect Tutorial Part 6 Key Cuts, and Warps](http://wiki.pangolin.com/doku.php?id=beyond:video:effect_tutorial_6)
- [Effect Tutorial Part 7 Extra effects](http://wiki.pangolin.com/doku.php?id=beyond:video:effect_tutorial_7)
- [Effect Tutorial Part 8 Effect Examples](http://wiki.pangolin.com/doku.php?id=beyond:video:effect_tutorial_8)

### **Laser Beam cue creation**

- [Abstract Tutorial](http://wiki.pangolin.com/doku.php?id=beyond:video:abstract_tutorial)
- [Laser Beam Cue Creation Tutorial Part 1](http://wiki.pangolin.com/doku.php?id=beyond:video:laser_beam_cue_creation_tutorial_part_1)
- [Laser Beam Cue Creation Tutorial Part 2](http://wiki.pangolin.com/doku.php?id=beyond:video:laser_beam_cue_creation_tutorial_part_2)
- [Laser Beam Cue Creation Tutorial Part 3](http://wiki.pangolin.com/doku.php?id=beyond:video:laser_beam_cue_creation_tutorial_part_3)
- [Laser Beam Cue Creation Tutorial Part 4](http://wiki.pangolin.com/doku.php?id=beyond:video:laser_beam_cue_creation_tutorial_part_4)

# **BEYOND 3D**

- [BEYOND 3D Tutorial Part 1 Fundamentals](http://wiki.pangolin.com/doku.php?id=beyond:video:beyond_3d_tutorial_part_1_-_fundamentals)
- [BEYOND 3D Tutorial Part 2 The look on the laser](http://wiki.pangolin.com/doku.php?id=beyond:video:beyond_3d_tutorial_part_2_-_the_look_on_the_laser)
- [BEYOND 3D Tutorial Part 3 Simple solid objects](http://wiki.pangolin.com/doku.php?id=beyond:video:beyond_3d_tutorial_part_3_-_simple_solid_objects)
- [BEYOND 3D Tutorial Part 4 Animation](http://wiki.pangolin.com/doku.php?id=beyond:video:beyond_3d_tutorial_part_4_-_animation)
- [BEYOND 3D Tutorial Part 5 Curves and Splines](http://wiki.pangolin.com/doku.php?id=beyond:video:beyond_3d_tutorial_part_5_-_curves_and_splines)
- [BEYOND 3D Tutorial Part 6 Lathe and Extrude](http://wiki.pangolin.com/doku.php?id=beyond:video:beyond_3d_tutorial_part_6_-_lathe_and_extrude)
- [BEYOND 3D Tutorial Part 7 Putting it all together](http://wiki.pangolin.com/doku.php?id=beyond:video:beyond_3d_tutorial_part_7_-_putting_it_all_together)
- [BEYOND 3D Tutorial Part 8 Saving the 3D files](http://wiki.pangolin.com/doku.php?id=beyond:video:beyond_3d_tutorial_part_8_-_saving_the_3d_files)

### **BEYOND DMX**

- [How to setup DMX](http://wiki.pangolin.com/doku.php?id=beyond:video:how_to_setup_dmx)
- [DMX Tutorial part 1 Introduction to DMX Features](http://wiki.pangolin.com/doku.php?id=beyond:video:dmx_tutorial_part_1)
- [DMX Tutorial part 2 DMX Server Setup](http://wiki.pangolin.com/doku.php?id=beyond:video:dmx_tutorial_part_2)
- [DMX Tutorial part 3 Additional DMX Control](http://wiki.pangolin.com/doku.php?id=beyond:video:dmx_tutorial_part_3)
- [ArtNet Tutorial](http://wiki.pangolin.com/doku.php?id=beyond:video:artnet_tutorial)
- [ArtNet Object Animator Tutorial](http://wiki.pangolin.com/doku.php?id=beyond:video:artnet_object_animator_tutorial)
- [Control BEYOND from GrandMA2](http://wiki.pangolin.com/doku.php?id=beyond:video:control_beyond_from_grandma)
- [Control BEYOND from ChamSys part 1](http://wiki.pangolin.com/doku.php?id=beyond:video:control_beyond_from_chamsys_part_1)
- [Control BEYOND from ChamSys part 2](http://wiki.pangolin.com/doku.php?id=beyond:video:control_beyond_from_chamsys_part_2)
- [Control BEYOND from ChamSys part 3](http://wiki.pangolin.com/doku.php?id=beyond:video:control_beyond_from_chamsys_part_3)
- [Control BEYOND from ChamSys part 4](http://wiki.pangolin.com/doku.php?id=beyond:video:control_beyond_from_chamsys_part_4)
- [Control BEYOND from ChamSys part 5](http://wiki.pangolin.com/doku.php?id=beyond:video:control_beyond_from_chamsys_part_5)
- [BEYOND and Chamsys Using SMPTE Timecode](http://wiki.pangolin.com/doku.php?id=beyond:video:beyond_and_chamsys_-_using_smpte_timecode)
- [How to setup CITP inside BEYOND](http://wiki.pangolin.com/doku.php?id=beyond:video:how_to_setup_citp_inside_beyond)
- [How to install and set up the FB4 Beam Content Pack](http://wiki.pangolin.com/doku.php?id=hardware:fb4:fb4_beam_content_pack)

#### **BEYOND Visualization bridge**

- [Laser show visualization with Realizzer 3D](http://wiki.pangolin.com/doku.php?id=beyond:video:laser_show_visualization_with_realizzer_3d)
- [BEYOND and Realizzer Visualization Software Part 1](http://wiki.pangolin.com/doku.php?id=beyond:video:beyond_and_realizzer_visualization_software_-_part_1)
- [BEYOND and Realizzer Visualization Software Part 2](http://wiki.pangolin.com/doku.php?id=beyond:video:beyond_and_realizzer_visualization_software_-_part_2)
- [BEYOND and Realizzer Visualization Software Part 3](http://wiki.pangolin.com/doku.php?id=beyond:video:beyond_and_realizzer_visualization_software_-_part_3)
- [BEYOND with Capture Polar](http://wiki.pangolin.com/doku.php?id=beyond:video:beyond_with_capture_polar)
- [BEYOND and WYSIWYG Tutorial](http://wiki.pangolin.com/doku.php?id=beyond:video:beyond_and_wysiwyg_tutorial)

#### **BEYOND Universe**

- [Universe Tutorial Part 1 Setup](http://wiki.pangolin.com/doku.php?id=beyond:video:universe_tutorial_part_1)
- [Universe Tutorial Part 2 Creating a Universe](http://wiki.pangolin.com/doku.php?id=beyond:video:universe_tutorial_part_2)
- [Universe Tutorial Part 3 Creating Buttons](http://wiki.pangolin.com/doku.php?id=beyond:video:universe_tutorial_part_3)
- [Universe Tutorial Part 4 LaserTech Zones Standard](http://wiki.pangolin.com/doku.php?id=beyond:video:universe_tutorial_part_4)
- [Universe Tutorial Part 5 Controls and Tools](http://wiki.pangolin.com/doku.php?id=beyond:video:universe_tutorial_part_5)
- [Universe Tutorial Part 6 Extra Part](http://wiki.pangolin.com/doku.php?id=beyond:video:universe_tutorial_part_6)
- [Universe and PangoScript](http://wiki.pangolin.com/doku.php?id=beyond:video:universe_and_pangoscript)
- [Universe Tutorial laser star](http://wiki.pangolin.com/doku.php?id=beyond:video:universe_creating_the_laser_star)

#### **PangoScript**

• [Timer Tutorial](http://wiki.pangolin.com/doku.php?id=beyond:video:timer_tutorial)

#### **Configuration and Settings**

- [Laser and Emulaser control window](http://wiki.pangolin.com/doku.php?id=beyond:video:laser_and_emulaser_control_window)
- [How to setup FB4 inside BEYOND](http://wiki.pangolin.com/doku.php?id=beyond:video:how_to_setup_fb4_inside_beyond)
- [Projector Settings window](http://wiki.pangolin.com/doku.php?id=beyond:video:projector_settings_window)
- [Advanced Color Palette Settings](http://wiki.pangolin.com/doku.php?id=beyond:video:advanced_color_palette_settings)
- [Zones overview](http://wiki.pangolin.com/doku.php?id=beyond:video:zones)
- [Zone settings window](http://wiki.pangolin.com/doku.php?id=beyond:video:zone_settings_window)
- [The Beam Attenuation Map \(BAM\)](http://wiki.pangolin.com/doku.php?id=beyond:video:bam)
- [Multiple lasers Also to](http://wiki.pangolin.com/doku.php?id=beyond:video:multiple_lasers_-_also_to)
- [Distributed scanning](http://wiki.pangolin.com/doku.php?id=beyond:video:distributed_scanning)
- [Projecting a cue across multiple lasers Part 1](http://wiki.pangolin.com/doku.php?id=beyond:video:projecting_a_cue_across_multiple_lasers_-_part_1)
- [Projecting a cue across multiple lasers Part 2](http://wiki.pangolin.com/doku.php?id=beyond:video:projecting_a_cue_across_multiple_lasers_-_part_2)
- [License File Setup](http://wiki.pangolin.com/doku.php?id=beyond:video:license_file_setup)
- [License Explaining Master/Slave Output](http://wiki.pangolin.com/doku.php?id=beyond:video:license_-_explaining_master_slave_output)

### **Timeline**

- [Timeline Foundations](http://wiki.pangolin.com/doku.php?id=beyond:video:timeline_foundations)
- [Beam Show Timeline Tutorial](http://wiki.pangolin.com/doku.php?id=beyond:video:beam_show_timeline_tutorial)
- [Graphic Timeline Tutorial.](http://wiki.pangolin.com/doku.php?id=beyond:video:graphic_timeline_tutorial)
- [Multiple lasers on the TimeLine](http://wiki.pangolin.com/doku.php?id=beyond:video:multiple_lasers_on_the_timeline)
- [ShowTime Import Tutorial](http://wiki.pangolin.com/doku.php?id=beyond:video:showtime_import_tutorial)
- [SMPTE Timecode and Laser Show Control](http://wiki.pangolin.com/doku.php?id=beyond:video:smpte_timecode_and_laser_show_control)

#### **Other**

- [BEYOND with the X-Box Kinect](http://wiki.pangolin.com/doku.php?id=beyond:video:beyond_with_the_x-box_kinect)
- [Laser Mapping](http://wiki.pangolin.com/doku.php?id=beyond:video:laser_mapping)
- [BEYOND and TouchOSC Tutorial](http://wiki.pangolin.com/doku.php?id=beyond:video:beyond_and_touchosc_tutorial)
- [How to control a laser from your phone](http://wiki.pangolin.com/doku.php?id=beyond:video:how_to_control_a_laser_from_your_phone)
- [Controlling BEYOND from a Smart Phone or Tablet](http://wiki.pangolin.com/doku.php?id=beyond:video:controlling_beyond_from_a_smart_phone_or_tablet)
- [Multimedia Mixdown Exporting AVI files](http://wiki.pangolin.com/doku.php?id=beyond:video:multimedia_mixdown_-_exporting_avi_files)
- **[BEYOND 4.0](http://wiki.pangolin.com/doku.php?id=beyond:video:beyond_4.0)**

From: <http://wiki.pangolin.com/> - **Complete Help Docs**

Permanent link: **<http://wiki.pangolin.com/doku.php?id=beyond:video&rev=1582656005>**

Last update: **2020/06/11 19:23**

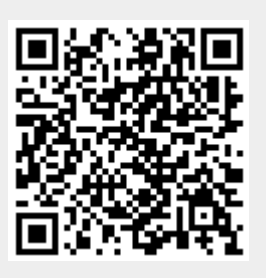